## Формальные языки домашнее задание до 23:59 11.05

- 1. "Вручную" запустить GLL-алгоритм на грамматике и входной строке из таблицы.
	- Каждому один набор входных данных из таблички внизу.
	- Результатом является скан (или качественная фотография) листочка, на котором присутствуют артефакты запуска алгоритма
	- Артефактами являются GSS, очередь разбора и pop set
	- Строчные буквы нетерминалы. Все остальные терминалы. Пробелов не существует.

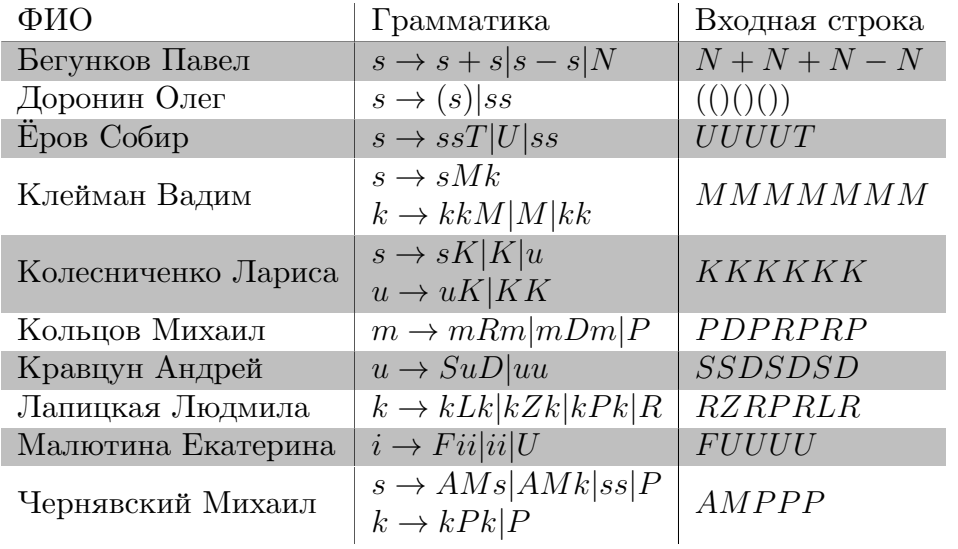